## МУНИЦИПАЛЬНОЕ БЮДЖЕТНОЕ ОБЩЕОБРАЗОВАТЕЛЬНОЕ УЧРЕЖДЕНИЕ СРЕДНЯЯ ШКОЛА №5 Г.ВОЛГОДОНСКА

ПРИЛОЖЕНИЕ

к основной образовательной программе основного общего образования муниципального бюджетного общеобразовательного учреждения средней школы №5 г. Волгодонска

**PACCMOTPEHO** на заседании МО

СОГЛАСОВАНО замдиректора по УВР

ticky /Никульчева С.Б./ Протокол № 1 от "27" августа 2022 г.

 $\mathcal{L}$ Карелова Т.Л.

от "29" августа 2022г.

УТВЕРЖДЕНО директор МБОУ СШ №5 г. Волгодонска  $\frac{1}{\sqrt{2}}$  Северника В.Н./ от "30" августа 2022г.

#### РАБОЧАЯ ПРОГРАММА

основного общего образования по учебному предмету

ТЕХНОЛОГИЯ

8-9 классы

с использованием оборудования школьного технопарка Кванториум

Срок реализации 1 год

г. Волгодонск 2022-2023 учебный год

Рабочая программа предмета «Технология» обязательной предметной области «Информатика» для основного общего образования разработана на основе нормативных документов:

- 1. Федеральный закон от 29.12.2012 №273-ФЗ (ред. от 30.04.2021) «Об образовании в Российской Федерации» (с изм. И доп., вступили в силу с 01.06.2021)
- 2. Федеральный государственный образовательный стандарт основного общего образования: приказ Минобрнауки России от 17.12.2010г. №1897
- 3. Приказ Министерства образования и науки РФ от 29.12.2014 №1644 «О внесении изменений в приказ Министерства образования и науки Российской Федерации от 17.12.2010г. №1897 «Об утверждении федерального государственного образовательного стандарта основного общего образования»
- 4. Примерная основная образовательная программа основного общего образования по Информатике
- 5. СП 2.4.3648-20 «Санитарно-эпидемиологические требования к организациям воспитания и обучения, отдыха и оздоровления детей и молодежи»
- 6. Технология. Компьютерная графика, черчение. 8 класс. Учебник. Уханева В.А., Животова Е.Б., Ювента
- 7. Технология. Компьютерная графика, черчение. 9 класс. Учебник. Уханева В.А., Животова Е.Б., Ювента
- 8. Комплект цифровых образовательных ресурсов (далее ЦОР), размещенный в Единой коллекции ЦОР:<http://school-collection.edu.ru/>
- 9. Комплект дидактических материалов для текущего контроля результатов обучения по информатике в основной школе, под ред. И. Г. Семакина (доступ через авторскую мастерскую И. Г. Семакина на сайте методической службы издательства:<http://www.metodist.lbz.ru/>

# **Цели изучения учебного предмета «Информатика:**

• Знакомство с видами инженерных объектов, особенностями их классификации и понятие об инженерных качествах объектов.

• Освоение приемов проектирования, создания и редактирования моделей объектов и чертежей — в программном обеспечении K0MΠAC-3D LT.

• Изучение правил вычерчивания чертежей и требований Государственных стандартов на оформление и создание чертежа, как документа. Овладение чертежными инструментами и приемами построения проекционных изображений и практикой чтения чертежей.

• Развитие пространственного воображения учащихся при работе с 3D-моделями.

• Расширение технического кругозора для обеспечения безопасности жизнедеятельности в сложном мире с современной развитой инженерной инфраструктурой.

• Подготовка к выбору профессий, связанных с проектированием, производством и эксплуатацией инженерных объектов и оборудования.

Целью настоящей работы является разработка комплексной программы обучения в образовательной области Технология, предназначенной для проектирования инженерных объектов, черчения и моделирования на современном технологическом уровне — в программном обеспечении КОМПАС- 3D LT, на базовом уровне в общеобразовательном учебном учреждении.

## **Общая характеристика учебного предмета «Информатика»**

«Модернизация образования — это комплексное, всестороннее обновление всех звеньев образовательной системы в соответствии с требованиями современной жизни, при сохранении и умножении лучших традиций отечественного образования. Это масштабные изменения в содержании, технологии и организации самой образовательной деятельности». Наиболее интенсивные изменения происходят в настоящее время в области Технологий: появилась совершенно новая отрасль — Нанотехнологии; широкое применение имеют лазерные технологии; информационно-коммуникационные технологии пронизали все отрасли хозяйственной деятельности. В частности, в рамках Национального проекта Образование во все образовательные учреждения поставлено Программное обеспечение KOMΠAC-3D LT, которое включено в состав Стандартного базового пакета «Первая Помощь 1.0», и может быть использовано в проектной работе учащихся при создании чертежей и моделей объектов. В то же время учащиеся 9 классов изучают базовый ознакомительный курс Черчение (по 1 уроку в неделю) на основе традиционной работы с чертежными инструментами.

Применение инновационного продукта — Программного обеспечения KOMΠAC-3D LT позволяет изменить подход к преподаванию школьного курса «Черчение», так как обладает возможностями, недоступными в ручном черчении:

• наглядного представления моделей объектов;

• автоматического создания чертежей по их моделям;

• имитации технологических процессов при создании деталей и изделий.

При этом возможно применение аналоговых, параметрических и координатных методов создания чертежей и объемных объектов (моделей или деталей), а также автоматические расчеты объема, массы и других геометрических параметров изделий.

Модернизация в образовательной области Технология (при преподавании курса Черчение в общем образовании) имеет материальную базу — программное обеспечение КОМПАС-3D LT. Но не имеет методического обеспечения, так как учебники и руководства,

издаваемые компанией АСКОН, рассчитаны на специалистов, владеющих базовыми знаниями в области чтения и построения чертежа, а так же знакомых с требованиями стандартов на оформление технической документации.

## **Описание места учебного предмета «Технология» в учебном плане**

В общеобразовательных учреждениях рекомендуется изучение предмета по 1 часу в 8 классах. В 9 классах на изучение предмета отведено 1 час в неделю.

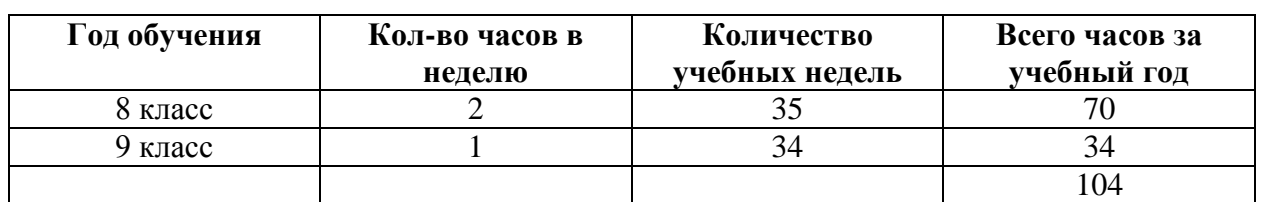

## **Количество часов по неделям и годам обучения предмета Информатика обязательной предметной области.**

## **Содержание учебного предмета «Технология»**

Программа «Черчение и моделирование на компьютере, KOMΠAC-3D LT» выстроена в логике организации компьютерного учебного проектирования: создания моделей и чертежей объектов инженерного назначения разной степени сложности.

По содержанию: в КОМПАС-3D LT основой для создания чертежа является 3Dмодель, поэтому в программе выделено 24 часа (48%) на создание моделей в документе Деталь. Освоение КОМПАС-График (8 часов) (13%) имеет прикладное значение, и применяется для создания и чтения проекционных чертежей и эскизов. Изучение правил стандартов по оформлению чертежа, создание и редактирование ассоциативных чертежей составляет 8 часов (13%) времени курса.

Инженерный компонент — 6 часов (10%) и 8 часов (13%) — практическое проектирование.

1% времени — соблюдение правил техники безопасности.

По методике. Выдерживается системная линия: Создание — Редактирование трансформация объекта. Особое внимание уделено координатным способам проектирования объектов, что важно для интеграции с курсом математики (геометрии). Анализ формы и синтез изображения — необходимые логические составляющие инженерного проектирования. В конце каждой темы проводится творческая работа или тестирование.

По форме и организации учебной деятельности. Предлагается практически проверенная система проведения сдвоенных уроков, чередование видов деятельности: ручного и компьютерного создания объектов и обязательная физкультминутка. Предусмотрено создание презентаций, как результирующей формы проектной работы.

В соответствии с Программой, учащиеся изучают:

• Примеры инженерных объектов.

• Правила создания чертежей и чтения чертежей деталей и сборочных объектов.

• Правила нанесения размеров и обозначений на чертеже.

• Нормы и требования ГОСТ ЕСКД на оформление конструкторской документации.

И применяют на практике:

• Ручные способы вычерчивания чертежей, эскизов и технических рисунков деталей.

• Анализ, синтез и моделирование объектов.

• Чтение чертежей деталей и расчеты по чертежам.

• Разрезы и сечения, как средство изображения внутренней конструкции.

А также осваивают на компьютере:

• Способы создания плоскостных изображений и проекционных чертежей.

• Способы создания 3D-моделей с применением операций формообразования: Выдавливание, Вращение, Кинематическая операция и операция По сечениям.

• Создание ассоциативных чертежей объектов и приведение их в соответствие с требованиями ГОСТ ЕСКД на оформление конструкторской документации.

• Способы Редактирования: Параметрические и аналоговые. Симметрия, Копия, Сдвиг и другие. Массивы элементов.

• Применение специальных операций для создания элементов конструкций машиностроения (без эскизов): Фаска, Скругление, Ребро жесткости, Оболочка.

• Моделирование тонкостенных объектов.

• Применение библиотек.

Учебная версия Системы автоматического проектирования (САПР) KOMΠAC-3D LT может применяться в школе:

• на уроках информатики и ИКТ в рамках изучения векторной графики и трехмерного моделирования и проектирования;

• на интегрированных уроках геометрии и ИКТ, для развития пространственного мышления учащихся;

• при изучении и проектировании объектов материальной культуры, на занятиях по краеведению и истории;

• на уроках по Технологии и трудовому обучению, при выполнении проектов;

• в курсе «Изобразительное искусство, дизайн»;

• на уроках физики и химии для виртуального моделирования оборудования.

Освоение этой передовой технологии в школе — хороший старт для тех учащихся, кто свяжет свою жизнь со сферой материального производства, строительством, транспортом, в военных и инженерных профессиях, и в рабочих специальностях.

Программа «Черчение и моделирование на компьютере, КОМПАС- 3D LT» может применяться для обучения в дополнительном образовании и профтехобразовании.

**1. Как построен этот мир, посмотри! Понятие об инженерных объектах (4 часа)**

Виды инженерных объектов — сооружения, транспортные средства, линии коммуникаций. Машины, аппараты, приборы, инструмент. Принципы классификации инженерных объектов. Инженерные качества: прочность, устойчивость, динамичность, габаритные размеры, тактико-технические данные. Функциональные качества, эксплуатационные, потребительские, экономические, экологические требования к инженерным объектам.

# **2. Проект — это все об объекте! Проектирование инженерных объектов (4 часа)**

Метод и содержание проекта. Производство: изготовление, сооружение, постройка. Эксплуатация: гарантийный период эксплуатации, ремонтопригодный, аварийноспособный. Утилизация. Периоды существования инженерных объектов: создание проекта, подготовка производства.

Современные средства для разработки проектной документации, сопровождения изделия в его жизненном цикле, средства диагностики.

Применение программного обеспечения K0MΠAC-3D — для создания проектной документации: моделей объектов и их чертежей. Применение версии КОМПАС-3D LT для обучения школьников. Правила техники безопасности при работе на компьютере. Включение Системы, Создание и виды Документов, интерфейс окна Чертеж, элементы управления окном, Основная надпись, Геометрические примитивы.

## **3. КОМПАС-График: Создание, редактирование и трансформация графических объектов (8 часов)**

Понятие вида, Создание вида: панель инструментов Геометрия, Панель свойств и параметры инструментов. Компактная панель инструментов. Редактирование: команды и инструменты. Привязки: Глобальные и локальные.

Особенности формулирования и решения инженерных задач. Задача о заполнении поверхности. Орнаментальные изображения.

Виды плоских деталей в документе Чертеж. Алгоритм плоскостного построения. Анализ формы объекта и синтез вида (изображения). Координатный способ создания объекта. Применение сетки для построения.

Задача о создании чертежа симметричной плоской детали. Применение инструментов Непрерывный ввод объекта, Кривая Безье, Многоугольник.

Понятие о габаритных размерах. Правила ГОСТ 2.307-68 для нанесения размеров. Инструментальная панель Размеры: нанесение линейных размеров; диаметральный, радиальный и угловой размеры. Выносной размер. Редактирование размера.

Творческая работа: проектирование плоского изделия (детали).

## **4. Проекционное черчение (10 часов)**

Центральное, косоугольное и прямоугольное проецирование. Проекционный угол и образование проекционного чертежа. Проекционные плоскости и оси. Геометрические тела вращения и граные тела и их чертежи. Алгоритм построения проекционного чертежа. Проекционный чертеж — точный способ определения объекта в пространстве.

• Три способа создания проекционного чертежа в КОМПАС-3D LT:

• Построение в КОМПАС-график средствами плоскостного построения.

• Создание проекции на плоскости эскиза модели: применение инструмента панели Геометрия — Спроецировать объект. Виртуальное проецирование.

• Создание ассоциативного чертежа K0MΠAC-3D модели.

Эскизы деталей с натуры: правила измерения, понятие о симметрии изделий и вычерчивание эскиза в рабочей тетради с простановкой размеров.

Чтение проекционных чертежей, технический рисунок — способ передачи формы предмета.

Занимательные задания на чтение чертежей. Составление чертежей средствами K0MΠAC-3D LT. Составление проекционного чертежа методом виртуальных темплетов.

**5. Моделирование объектов способом Выдавливание (10 часов)**

Объекты: изделия и их модели. Изделия: комплекты, комплексы, узлы, детали. Способы изготовления деталей и изделий с применением сборочных операций. Виды моделей: масштабные, числовые, 3D-модели. Свойства трехмерного твердотельного моделирования. Анализ формы объекта и синтез модели. План создания 3D-модели.

Введение в компьютерное моделирование: основные понятия и определения. Интерфейс окна Деталь. Знакомство с окном Дерево модели. Система 3D-координат в окне Деталь, и конструктивные плоскости.

Формообразование детали выдавливанием: создание первого формообразующего элемента. Операция Эскиз. Правила и требования, предъявляемые к эскизам. Размеры в эскизах: фиксированные и информационные.

Создание простого объекта. Выбор плоскости для создания эскиза. Вспомогательные плоскости. Системы координат модели и эскиза. Координатный способ построения эскизов формообразующих элементов. Операция Выдавливание.

Способы редактирования операции формообразования (Выдавливание) и Эскиза: аналоговые и параметрические.

Проектирование детали. Моделирование сложных объектов: анализ объекта, синтез модели и план создания. Решение задач о создании моделей выдавливанием. Архитектура изделия. Операция Приклеить выдавливанием. Операция Вырезать выдавливанием.

Создание моделей по различным заданиям: по чертежу; по описанию и размерам; по образцу — изображению, с натуры. Свойства: Цвет, Массо-центровочные характеристики (МЦХ) и геометрические характеристики изделия по модели. Расчетные параметры изделий.

Задания для моделирования. Самостоятельная работа — проектирование детали (изделия).

## **6. Ассоциативные чертежи (8 часов)**

Понятие ассоциативной связи в Системе K0MΠAC-3D LT. Алгоритм вставки ассоциативного вида и формирования ассоциативного чертежа. Удаление и настройка вида: работа с Панелью свойств и командами: Схема видов, Ориентация главного вида. Вставка Изометрии. Вырез 1/4 части на модели. Опция Линии.

Дерево построения чертежа. Нанесение размеров, осевых и центровых линий. Свойства ассоциативного чертежа. Исполнение команды Перестроить чертеж. Редактирование чертежа, произвольное размещение видов. Разрушение ассоциативной связи. Решение задач.

Разрезы и сечения на чертеже. Разрезы простые и сложные. Построение разрезов на ассоциативном виде. Соединение половины вида и половины разреза на ассоциативном виде. Приемы оптимизации процесса при создании разреза. Сечения на чертеже. Правила изображения и обозначения сечений. Создание вынесенных сечений в документе Чертеж. Отключение проекционной связи в ассоциативном виде.

Тестирование и упражнения по теме Ассоциативные чертежи.

## **7. Сложные 3D-модели и сборочные чертежи (14 часов)**

Принципы конструирования инженерных объектов. Элементы конструкций: корпусы, фундаменты, функциональные элементы. Конструкционные Материалы. Понятие о сборочных чертежах.

Тонкостенные объекты. Примеры: корпусы, коробки и оболочки. Создание тонкостенной модели с использованием вкладки Тонкая стенка. Моделирование по чертежу. Применение и правила создания операции Оболочка.

Импорт детали. Команда Вставить из файла. Цветовые и оптические Свойства детали.

Операции формообразования. Операция Вращение. Требования к эскизу. Постановка задачи и план создания элемента вращения. Сфера и тор. Параметры Угол и Тонкая стенка.

Операция Создание модели По сечениям. Основные понятия. Требования к эскизам. Постановка задачи моделирования и План создания объекта применением операции По сечениям. Создание системы смещенных (вспомогательных) плоскостей. Создание эскизов сечений во вспомогательных плоскостях. Настройка параметров и создание операции По сечениям. Редактирование.

Кинематическая операция. Требования к эскизам кинематического элемента. Задача о создании объекта с применением Кинематической операции (трубопровод).

Дополнительные конструктивные элементы: Фаски, Скругления, операция Уклон грани. Создание элемента Ребро жесткости: требования к эскизу; использование инструмента Спроецировать объект. Моделирование ребра жесткости детали. Зеркальный массив. Массивы элементов. Виды массивов: концентрические и параллелограммные.

Использование библиотек. Библиотека отверстий. Использование библиотеки материалов.

Чтение сборочного чертежа. Понятие о сопрягающихся размерах. Деталирование сборочного чертежа. Создание моделей отдельных деталей по сборочному чертежу. Чтение чертежей с неполными данными. Создание моделей по эскизам радиального и осевого сечения.

Тест и упражнения для создания сложных моделей.

Привлечение ресурсов Internet: дистанционных Олимпиад, конкурсных заданий, WEB-сайтов.

#### **8. Творческая работа (8 часов)**

Создание проекта инженерного объекта. Выбор темы и Обоснование выбора темы проекта. Использование сведений из литературных источников, технических журналов, Internet ресурсов для обоснования принятых решений. Функциональные качества, инженерные качества объекта, размеры.

Объем документации: Пояснительная записка, спецификация. Графические документы: Технический рисунок объекта, чертеж общего вида, чертежи деталей. Условности и упрощения на чертеже. Эскиз: разрез объекта. Создание модели объекта и ассоциативного чертежа. Создание Презентации. Вставка K0MΠAC-3D LT документов в PowerPoint. Применение эффектов анимации. Использование возможностей интерактивной доски ActivStudio для демонстрационных целей.

## **9. Вместо заключения (2 часа)**

За энергией — в Космос! Космические спутники, корабли и станции. Выдающиеся Советские и Российские ученые, инженеры-исследователи Космического пространства и космонавты (презентация). Защита проектов.

# **Личностные и метапредметные результаты освоения учебного предмета**

Учащиеся должны знать:

• Правила техники безопасности при работе на компьютере и с чертежными инструментами.

• Правила ГОСТ ЕСКД на оформление чертежа.

• Типы графических изображений: чертеж, эскиз, технический рисунок, аксонометрия, разрез, сечение.

• Метод ортогонального (прямоугольного) проецирования.

• Правила нанесения размеров по стандарту.

• Создание, сохранение и управление документами в Системе K0MΠAC-3D LT.

• Интерфейсы окон документов. Системы координат документов в K0MΠAC-3D LT.

• Состав кнопок командных и инструментальных панелей (Компактная, Геометрия, Обозначения, Редактирование).

• Способы и порядок создания объектов в каждом документе K0MΠAC-3D LT.

• Алгоритмы создания объектов.

• Требования к эскизам Операций формообразования.

Учащиеся должны уметь:

- Выполнять построение чертежей и эскизов на бумаге.
- «Читать» чертежи деталей и несложных сборок.
- Составлять планы создания виртуального объекта: модели, чертежа, эскиза.
- Проводить анализ формы предметов и синтез изображения.
- Создавать и редактировать документы Чертеж в Системе K0MΠAC-3D LT.
- Создавать и редактировать модели в документе Деталь K0MΠAC-3D LT
- Создавать ассоциативные чертежи моделей.
- Выполнять разрезы и читать чертежи с разрезами.
- Найти тему для проекта в диапазоне своих интересов.

• Найти необходимую информацию по теме проекта (в литературе, периодике, в Internetресурсах).

• Презентовать изделие.Характеризовать мир профессий, связанных с изучаемыми технологиями.

• Оформлять конструкторскую документацию.

Учащиеся должны иметь представление:

- О стандартизации, Государственных стандартах, и системе ЕСКД.
- Об изделиях, их составе и конструктивных элементах.
- О требованиях к аппаратным средствам для установки ПО K0MΠAC-3D LT.
- О методе проектов и составе пакета конструкторской документации в проекте.

# Календарно-тематическое планирование

8 класс  $(70 \text{ u})$ 

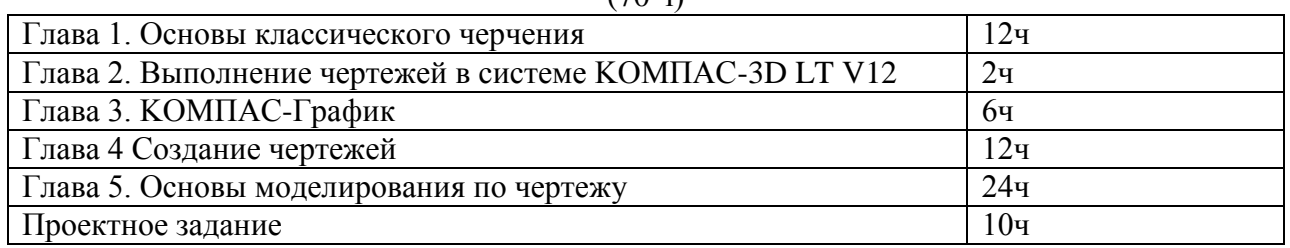

#### Календарно-тематическое планирование

9 класс

#### (34 часа)

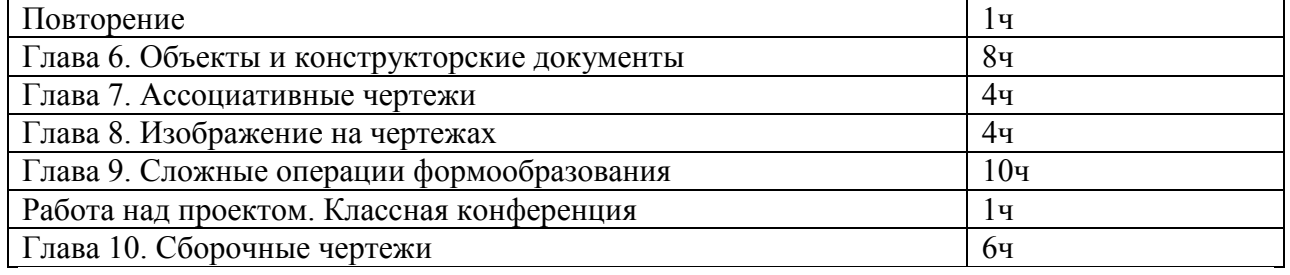